## **Vectorworks funktioniert nicht mehr**

Die Meldung "Vectorworks 20xx funktioniert nicht mehr" erscheint und Vectorworks stürzt ab.

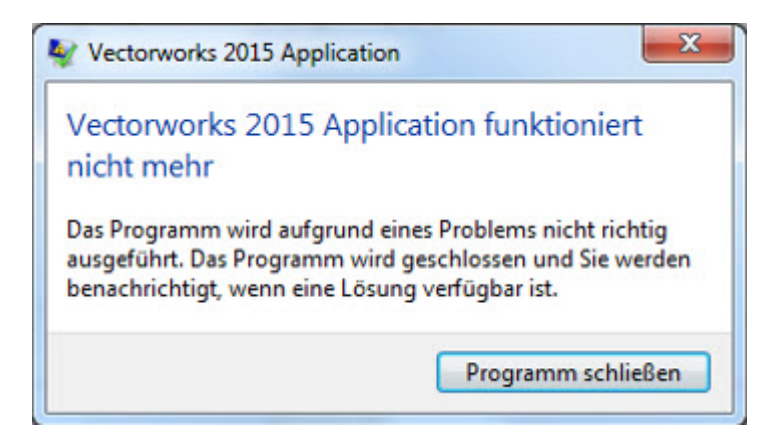

Die folgende Checkliste kann bei sämtlichen Versionen von Vectorworks verwendet werden:

- Ist die aktuellste Version von **Quicktime** installiert<sup>[1\)](#page--1-0)</sup>
- Sind die **Grafiktreiber aktuell**? [2\)](#page--1-0)
- Sofern mehrere Grafikkarten verbaut sind: Ist Vectorworks die korrekte Hardware zugewiesen?
- Ist auf dem System **genügend Festplattenspeicher** verfügbar?

## [1\)](#page--1-0)

[Download](https://www.apple.com/chde/quicktime/download/) der aktuellsten Version von Quicktime  $\overline{2}$ 

Treiber für [NVidia](http://www.nvidia.de/Download/index.aspx?lang=de)

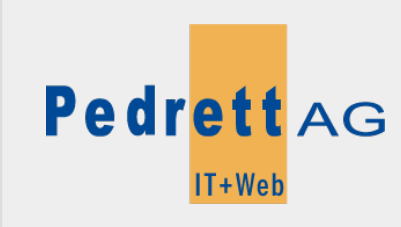

Dieses Dokument stammt aus dem Wiki der Pedrett IT+Web AG. Unter Berücksichtigung der [Nutzungsbedingungen](http://wiki.pitw.ch/doku.php/info:nutzungsbedingungen) ist eine Weiterverbreitung des Inhalts erlaubt, solange die [Pedrett IT+Web AG](http://www.pitw.ch) als Autor genannt wird.

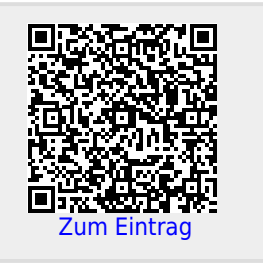